**Gaucho With License Code Free Download 2022**

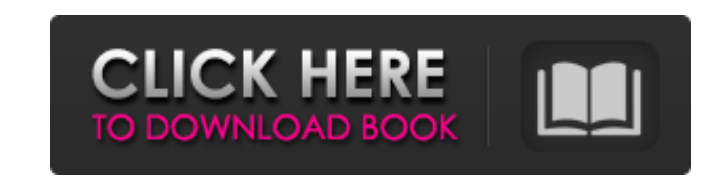

## **Gaucho Activation Code With Keygen**

Gaucho Activation Code - is a cross-platform, open source project, task and terminal manager, designed to boost productivity and simplify the use of computers. It allows you to run any terminal and shell commands, and launch applications. Requirements: Mac OS X (10.6+) Linux (not Ubuntu) Windows 7/8/10 (64-bit) Install Gaucho Fire up the Terminal app and type in the following commands: Gaucho.app/Contents/MacOS/Gaucho --idle cd Gaucho.app/Contents/MacOS/Libraries sudo chmod a+r \* sudo chown me:me Gaucho.app/Contents/MacOS/Libraries/\* sudo chown me:me Gaucho.app/Contents/MacOS/Libraries/\*/Gaucho-\* sudo chown me:me Gaucho.app/Contents/MacOS/Libraries/\*/Gaucho-\*-\* Last but not least: sudo npm install -g gaucho-cli The installation of the module will take a couple of minutes. You may get messages in the terminal along the way, simply ignore it. Now, open the command line tool and type: gaucho You will see the following command line interface: Gaucho: Welcome to Gaucho. Please look at the documentation and feel free to open GitHub issues. Gaucho: System: mac.local Gaucho: Task: [npm packages] To see all the tasks, press space. If you try to run a task now (cautiously because you don't want to interrupt an already running command) you will see that you can run a task as well as add, delete, rename, and edit existing ones. Gaucho: Edit: lzsaje@mac.local Gaucho: Task: npm packages Gaucho: List of tasks: gaucho: Task: update Gaucho: Task: update gaucho: Task: You can now close the command line tool. Gaucho: System: macOS.local Gaucho: Task: [npm packages] To see all the tasks, press space. For your convenience, here are a few more examples: Gaucho: List of tasks: Gaucho: Task: install Gaucho:

**Gaucho Crack+ With License Key X64 [April-2022]**

Please note: we (the folks at Free Electrons) use cookies to ensure you get the best experience on our site, and to provide social media features. Continuing to use our website if you and improvements are absolutely free. If you would like to support our site and future works, you may or open source license. If you are ok with that, you can continue using the software, benefits and improvements are entirely free. contact us, or upgrade your existing software at no cost. The JavaScript in our website runs using libraries called jQuery and Bootstrap, for which we make use of the MIT License. The OpenJDK Runtime Environment (JRE) is free and open source software built by Red Hat, the OpenJdk is the open source version of the Java Runtime Environment, or JRE, and it allows you to execute Java programs at no cost. Please read below for the list of additional software and tools You are also welcome to configure the light version of OpenJDK in the /opt/openjdk directory. To upgrade the included JRE in Red Hat is also free, but, you need to confirm the license via a license key at every time you install a new OpenJDK release. Your support will enable further development and maintenance of OpenJDK, while not requiring any fees. Over 250 companies use Java on a daily basis, including Red Hat, Equifax, Oracle, Autodesk, Netflix, Salesforce, Amazon Web Services, PayPal, Google, Nvidia, and the United States Intelligence Community. Gaucho Crack For Windows Windows version (stable) - 2019-05-02 License Gaucho Crack For Windows is available under GPLv3. However, all previous versions you want to support the development of this tool, you can support us with a donation. Alternatively, you can upgrade your existing software at no cost. Gaucho Activation Code Linux version (stable) - 2019-05-01 License Gaucho is available under the Apache 2.0 license, which contains terms of use for modifications. Gaucho Mac OS version - 2019-04-29 License Gaucho is available under the Apache 2.0 license, which contains terms of use for modifications. Gaucho Windows version (unstable) - 2019-05-01 License Gaucho is available under the GNU GPLv3. However, all previous versions b7e8fdf5c8

## **Gaucho Full Version**

Gaucho is a nifty Electron-based application that allows you to boost your productivity by enabling you to run tasks or commands, as well as launch applications without having to resort to command line trickery. It can basically run any shell/terminal command supported by your computer's operating system, be it Windows, Linux or macOS in the case of Apple-vetted desktop devices. Minimalist and attractive app and task runner that requires npm in order to properly function It does not require any type of configuration, nor does it require installation, but, before you can actually use it, you will have to make sure that npm is present on your computer's system (npm is included in Node.js, and it's probably the easiest way to deploy it). The utility is capable of handling multiple tasks at once, and it even offers you a straightforward way to organize them in Suites. It boasts a sleek, modern-looking yet minimalist UI which, for an app of this sort, is a very good thing. Add, organize, run, or delete tasks with the least amount of hassle Tasks can be executed by simply clicking the "Run" button and, of course, clicking it once more will bring the currently running task to a halt. You are provided with a set of valuable information such as the task execution time and its status, idle, running, successful or failed, each one with an appropriate color assigned to it, namely black, blue, green, and red. As expected, you can add new or delete already existing tasks, but, more importantly, tasks can be edited with the help of the button from the upper-right corner. Please keep in mind that optionally, you can add a path for various tasks and if, for example, no path is added, then the utility's own execution path will be used as default. Running tasks is not possible in "Edit" mode, so you'll have to exit this mode by pressing the same, aforementioned button. Quite interestingly, you can also run entire Suites which, as you might have guessed, runs all the tasks, except the ones that are already running, of course. Uncomplicated yet highly efficient, open-source app launcher and task runner Last but not least, please bare in mind that all your changes and configuration settings are stored in the config.json and tasks.json files, which, if you have the proper skills, it can be

## **What's New In?**

Gaucho is a nifty Electron-based application that allows you to boost your productivity by enabling you to run tasks or commands, as well as launch applications without having to resort to command line trickery. It can basically run any shell/terminal command supported by your computer's operating system, be it Windows, Linux or macOS in the case of Apple-vetted desktop devices. Minimalist and attractive app and task runner that requires npm in order to properly function It does not require any type of configuration, nor does it require installation, but, before you can actually use it, you will have to make sure that npm is present on your computer's system (npm is included in Node.js, and it's probably the easiest way to deploy it). The utility is capable of handling multiple tasks at once, and it even offers you a straightforward way to organize them in Suites. It boasts a sleek, modern-looking yet minimalist UI which, for an app of this sort, is a very good thing. Add, organize, run, or delete tasks with the least amount of hassle Tasks can be executed by simply clicking the "Run" button and, of course, clicking it once more will bring the currently running task to a halt. You are provided with a set of valuable information such as the task execution time and its status, idle, running, successful or failed, each one with an appropriate color assigned to it, namely black, blue, green, and red. As expected, you can add new or delete already existing tasks, but, more importantly, tasks can be edited with the help of the button from the upper-right corner. Please keep in mind that optionally, you can add a path for various tasks and if, for example, no path is added, then the utility's own execution path will be used as default. Running tasks is not possible in "Edit" mode, so you'll have to exit this mode by pressing the same, aforementioned button. Quite interestingly, you can also run entire Suites which, as you might have guessed, runs all the tasks, except the ones that are already running, of course. Uncomplicated yet highly efficient, open-source app launcher and task runner Last but not least, please bare in mind that all your changes and configuration settings are stored in the config.json and tasks.json files, which, if you have the proper skills, it can be edited, as well. All in all,

**System Requirements For Gaucho:**

The game will run at 1080p and 60fps. Some systems may have a higher resolution such as 1080p. The game may run lower resolution such as 720p or 4K. The game will run at 30fps or 60fps. Some systems may have a lower frame rate such as 30fps. The game may run at 60fps or 120fps. The game will run at medium settings. Some systems may have a lower resolution such as 720p. The game will run at high settings. Some systems may have a lower frame rate

Related links:

<https://wakelet.com/wake/YdQb5eAJDF9A5EFbAsLie> <https://afrisource.org/battery-meter-docklet-crack-license-key-download/> [https://shoplidaire.fr/wp-content/uploads/2022/07/AKVIS\\_Enhancer.pdf](https://shoplidaire.fr/wp-content/uploads/2022/07/AKVIS_Enhancer.pdf) [https://ictlife.vn/upload/files/2022/07/xDFUDJmY7Go2fkUNzzuD\\_04\\_6616a263b9aeef1f4506f8b2f98088d8\\_file.pdf](https://ictlife.vn/upload/files/2022/07/xDFUDJmY7Go2fkUNzzuD_04_6616a263b9aeef1f4506f8b2f98088d8_file.pdf) <http://rbics.net/?p=2810> <https://ebbsarrivals.com/2022/07/04/pdf-xchange-viewer-pro-sdk-crack-free-download-for-windows/> <http://tervama.yolasite.com/resources/3D-Architecture-Windows-7-Theme-For-PC.pdf> <https://wakelet.com/wake/hGrLwAqUt2B-1A50IyZEi> <http://bibuldum.com/wp-content/uploads/2022/07/FotoSketcher.pdf> <https://www.bn.saint-gobain.com/system/files/webform/general-inquiries/ragholl374.pdf> https://www.lille-barn.com/wp-content/uploads/2022/07/Launchers\_Keygen\_3264bit\_2022.pdf [http://www.momshuddle.com/upload/files/2022/07/4JUCQIpePEIZOlYhDOJW\\_04\\_0f55104a4c2010104af3fdef7af2d4b0\\_file.pdf](http://www.momshuddle.com/upload/files/2022/07/4JUCQIpePEIZOlYhDOJW_04_0f55104a4c2010104af3fdef7af2d4b0_file.pdf) <https://beautyprosnearme.com/mail-boy-crack-download-for-pc-latest/> [https://scappy.bmde-labs.com/upload/files/2022/07/NnnCOJyTuFaprTy332BR\\_04\\_0f55104a4c2010104af3fdef7af2d4b0\\_file.pdf](https://scappy.bmde-labs.com/upload/files/2022/07/NnnCOJyTuFaprTy332BR_04_0f55104a4c2010104af3fdef7af2d4b0_file.pdf) <https://earthoceanandairtravel.com/2022/07/04/onenote-diagnostics-with-registration-code-x64-updated-2022/> <https://myperfecttutors.com/cursomecanet-serial-key-free-download-for-pc-latest/> [https://ihcen.com/wp-content/uploads/2022/07/DBStructure\\_Crack\\_Torrent\\_For\\_Windows.pdf](https://ihcen.com/wp-content/uploads/2022/07/DBStructure_Crack_Torrent_For_Windows.pdf) <http://ifurnit.ir/2022/07/04/boilsoft-dvd-creator-1-28-crack-keygen-full-version-updated-2022/> <https://biancaitalia.it/2022/07/04/dockit-metadata-manager-2-0-6929-crack-with-serial-key-win-mac/> <https://scent-line.com/wp-content/uploads/2022/07/wadjess.pdf>